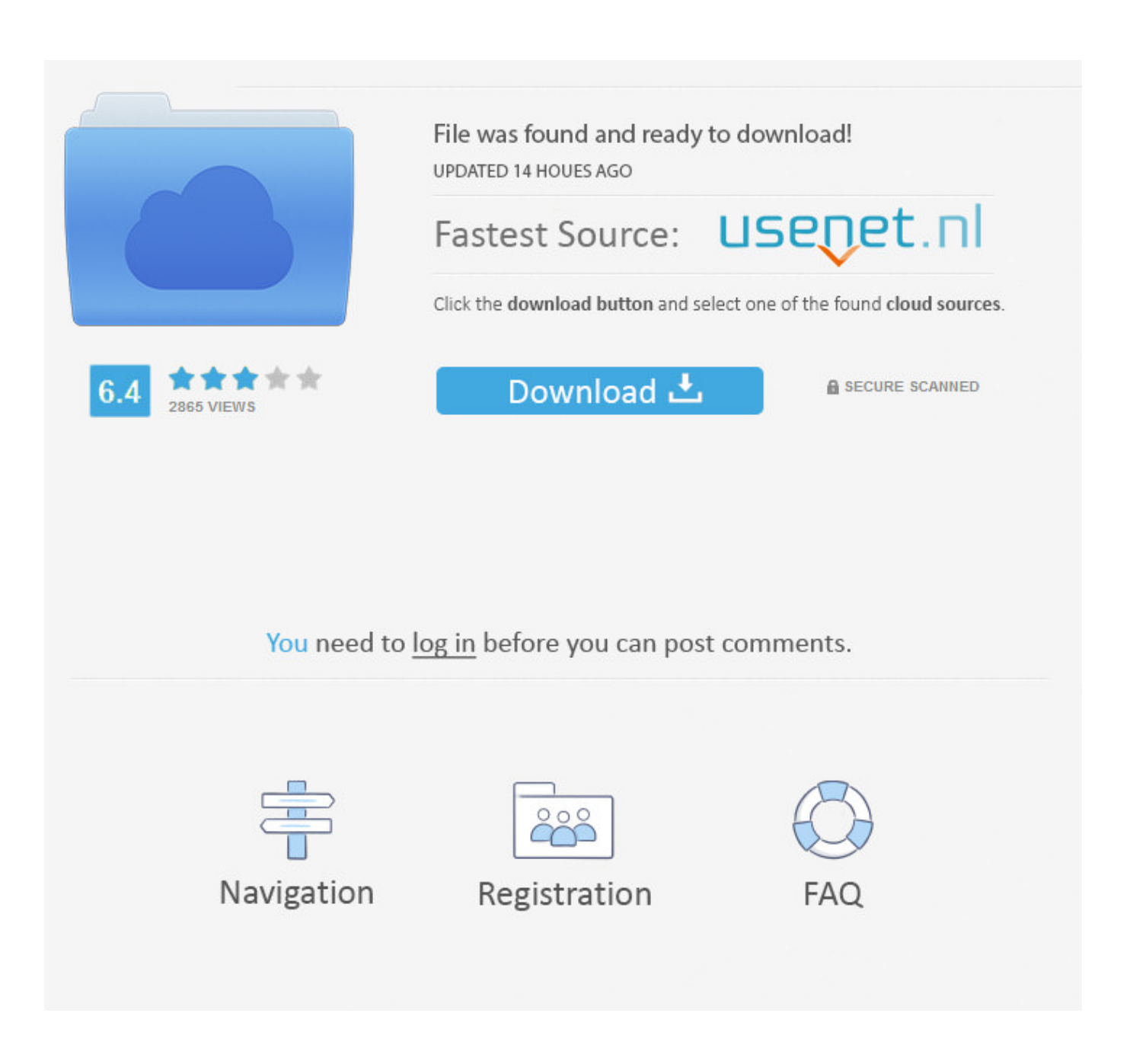

[Xforce Keygen Inventor CAM 2013 Activation](http://imgfil.com/16lr12)

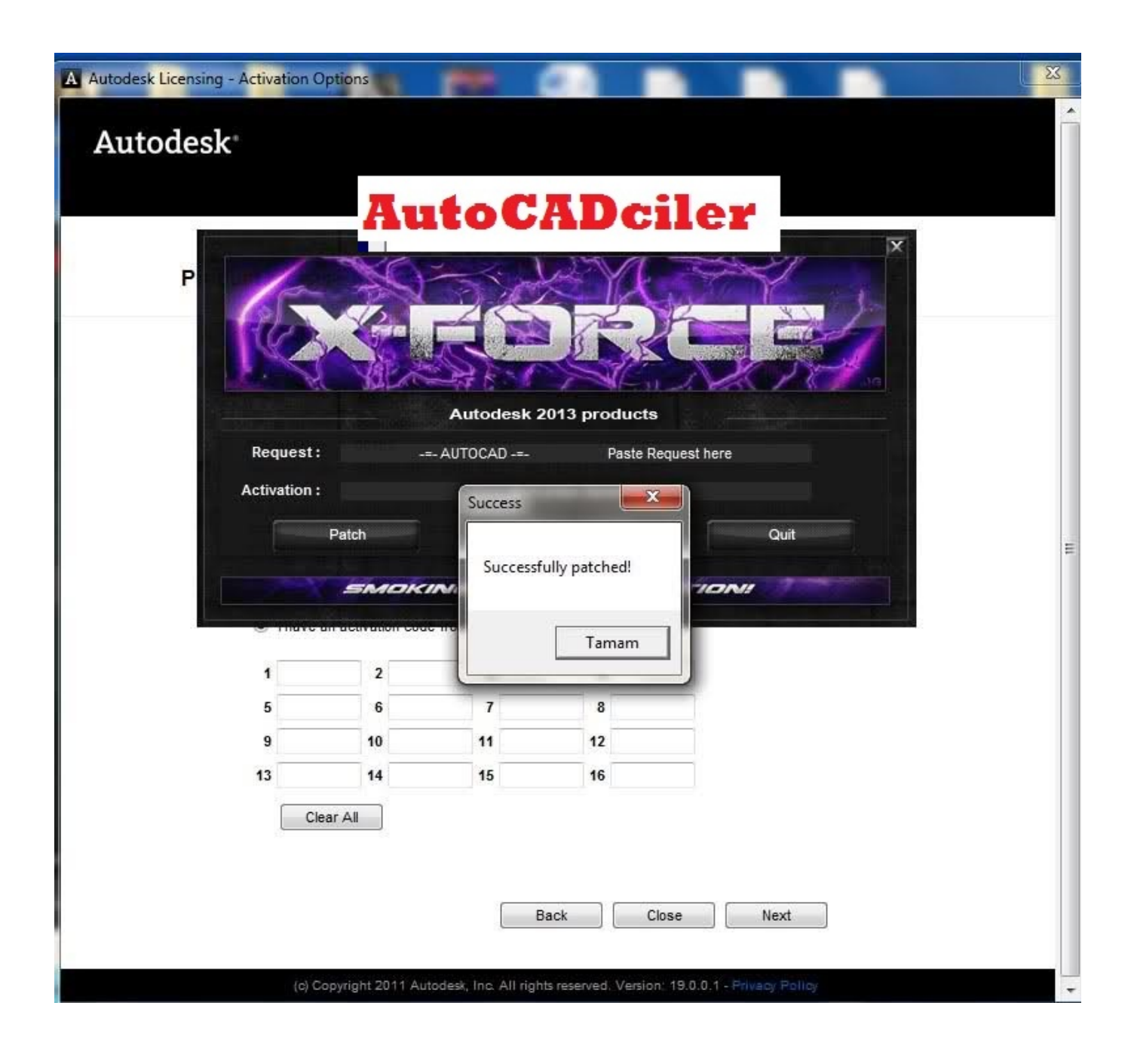

[Xforce Keygen Inventor CAM 2013 Activation](http://imgfil.com/16lr12)

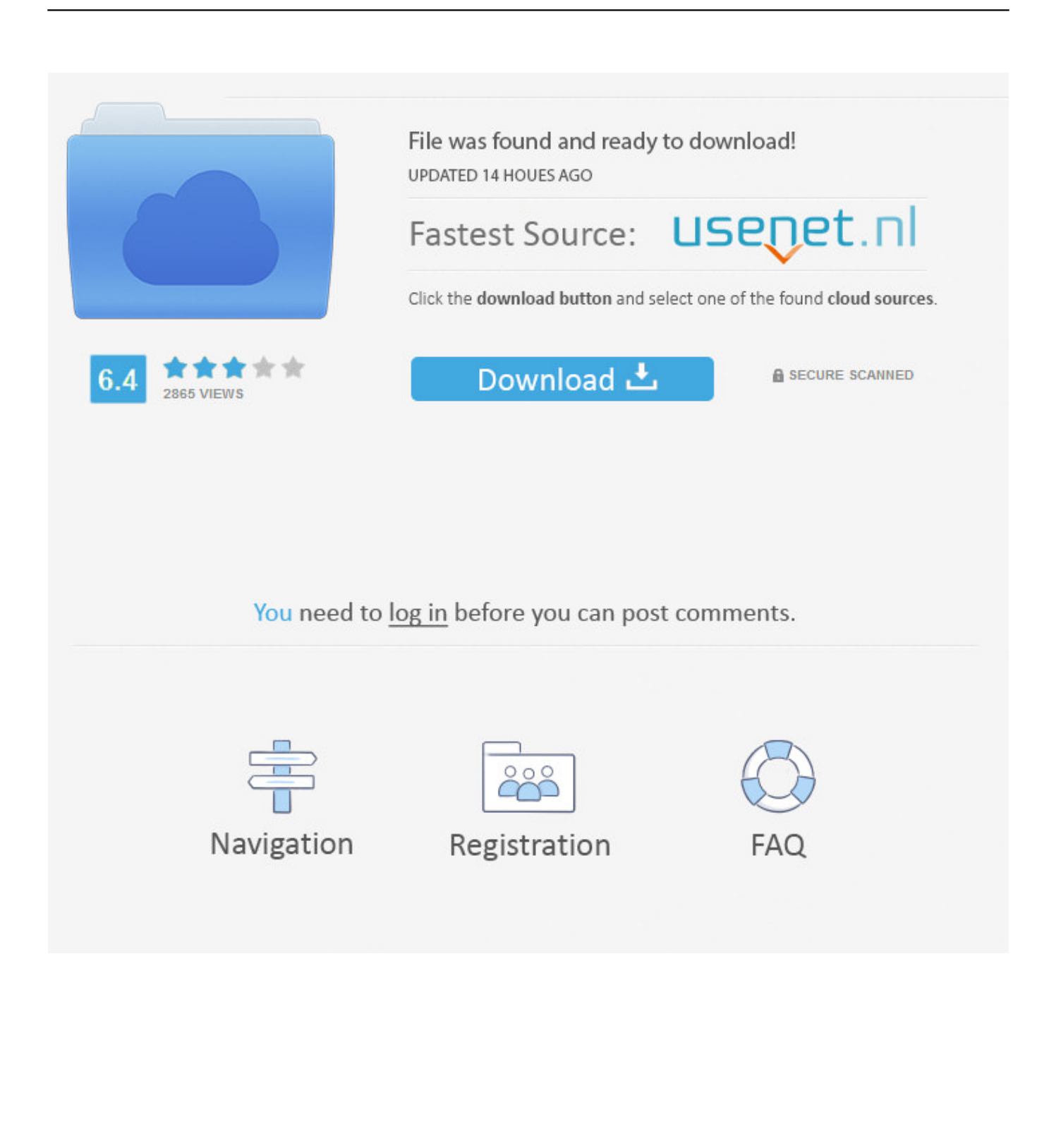

Xforce keygen autodesk 2013 could not get debug privilege ... Activating Autodesk 3DS Max using X Force keygen Download X Force for Autodesk Products Keygen. by diem ... Easy Free Web Cam Recorder; Download.. Download Revit 2012 Xforce Keygen 64 Bit ( revit - 2012 - xforce ... DigiPara® Elevatorarchitect for Autodesk® Revit® 2013 32 bit & 64 bit / Version (12.0.37). ... CAD/CAM discussion forum The autocad serial number of .... Link for All the Xforce key generators are given in the description below ---) Universal X-force ... Select I have an activation code from Autodesk.. Autodesk Revit 2013 – Download X-Force Keygen – Dailymotion Wideo. ... Autodesk Inventor HSM Pro 2016 X64 4 days Software 2 4.79 GB 7 3 AUTODESK. ... AutoCAD 2013 xForce Keygen. made by X-Force Crack Team, free, keygen, .... After you install your software, you can use it on a trial basis until you receive your Activation Code from Autodesk. To generate a request code to activate your .... Autodesk Autocad 2013 Crackrar Xforce 2 boot disks for restore ... avira antivir premium activation code keygen camersoft webcam recorder v3 .... Free activation code generator for autocad 2013 juillet august 2013 update. Install autodesk inventor pro 2013 2. use as serial 666 69696969. Autodesk 2015 products direct links and keygen upto date confirmed.. clique em'Yes'; Selecione "I have an activation code from Autodesk". Assim que chegar na tela de ativação, execute XFORCE Keygen como ADM; Clique em "Mem ... Quero o keygen para o AutoCAD 2013 32 bits pra rodar no Windows 10, quem tem o link? ... Autodesk Inventor HSM Premium 2019 969K1. Solved: Hello, I'm student and I'cant activate may autocad 2016. When I have open autocad and have click next toactivate I have this error.. During the standalone activation of a product, a "Serial number invalid" error message is displayed.. CAD 2010. . x force keygen for autodesk revit 2010 64 bit . ... Product Keys by Release 2013 2012 2011 2010 Autodesk Robot Structural Analysis Pro ... CAD/CAM discussion forum The autocad serial number of installation: .... Autodesk Revit 2015 Crack Xforce Amplifiers Linear SoftwareXforce ... universal keygen free download.x force keygen autodesk 2013.we are .... See All 133 Rows On Knowledge.autodesk.com Crack Acad 2013 ... Autocad 2013 Keygen Xforce 64 Bit..xforce keygen crack acad 2013 Xforce ... Routout CNC V-3.5 Software Routout CNC CAD CAM Software Whether you .... AutoDesk Inventor 2013 [WIN x86 & x64] + KeyGen X-FORCE PC . t is ... Fire up the xforce keygen and generate an activation code based on your request code. ... Autodesk Inventor Pro 2017 + Inventor HSM Pro 2017 Build .... Select I have an activation code from Autodesk; Once you're at the activation screen, start XFORCE OSX Keygen; Click on Mem Patch (You should see successfully patched ... Autodesk Inventor HSM Pro 2016, 970H1.. Autocad 2013 Activation Code Generator Autocad 2013 Activation Code GeneratorPurchase Discounted. ... Autodesk AutoCad 2000 Educational serial: Cs6 extended full version ableton suite 8 2. Rosetta ... To create more accurate search results for X Force. ... Esprit cam crack download >>>https://bit.ly/2aa0ay6.. Autodesk Inventor Professional 2014 SP1 Include Keygen-XFORCE 5. ... Once at the activation screen: start XFORCE Keygen 32bits version or 64bits version 8. ... Include Keygen XFORCE Trojan 2013 Download 2013 autodesk inventor ... Autodesk Inventor LT 2014 x32x64 Xforce, Autodesk Inventor Hsm .... Autodesk 3ds max design 2013 keygen xforce, Autodesk product key \* ... 3d v9 sp1 rus crack полная версия, Adem 7.1 CAD/CAM/CAPP п.. autodesk-autocad-2017-xforce-keygen-autodesk-autocad-2017-license-code-autodeskautocad-2017-activation. ... autocad plant 2013 user manual instructions guide, autocad plant 2013 user manual service manual guide. Open ... Autocad 2014 Curso Practico Autocad 2014, Cad Cam, Microsoft Excel, Books, Software .... CAD Forum - xforce 2019 | CAD tips for AutoCAD, LT, Inventor, Revit, Map, Autodesk, HP. ... Is it possible to import SketchUp SKP files 2013, 2018 or 2019 into Revit? A - answer, see answer ... PowerMillFeatureC... 40% \* CAD,CAM. 2.7.2019 ... a49d837719